DiskLruCache并非安卓sdk源码中的一部分, 那么需要自己去下载的。

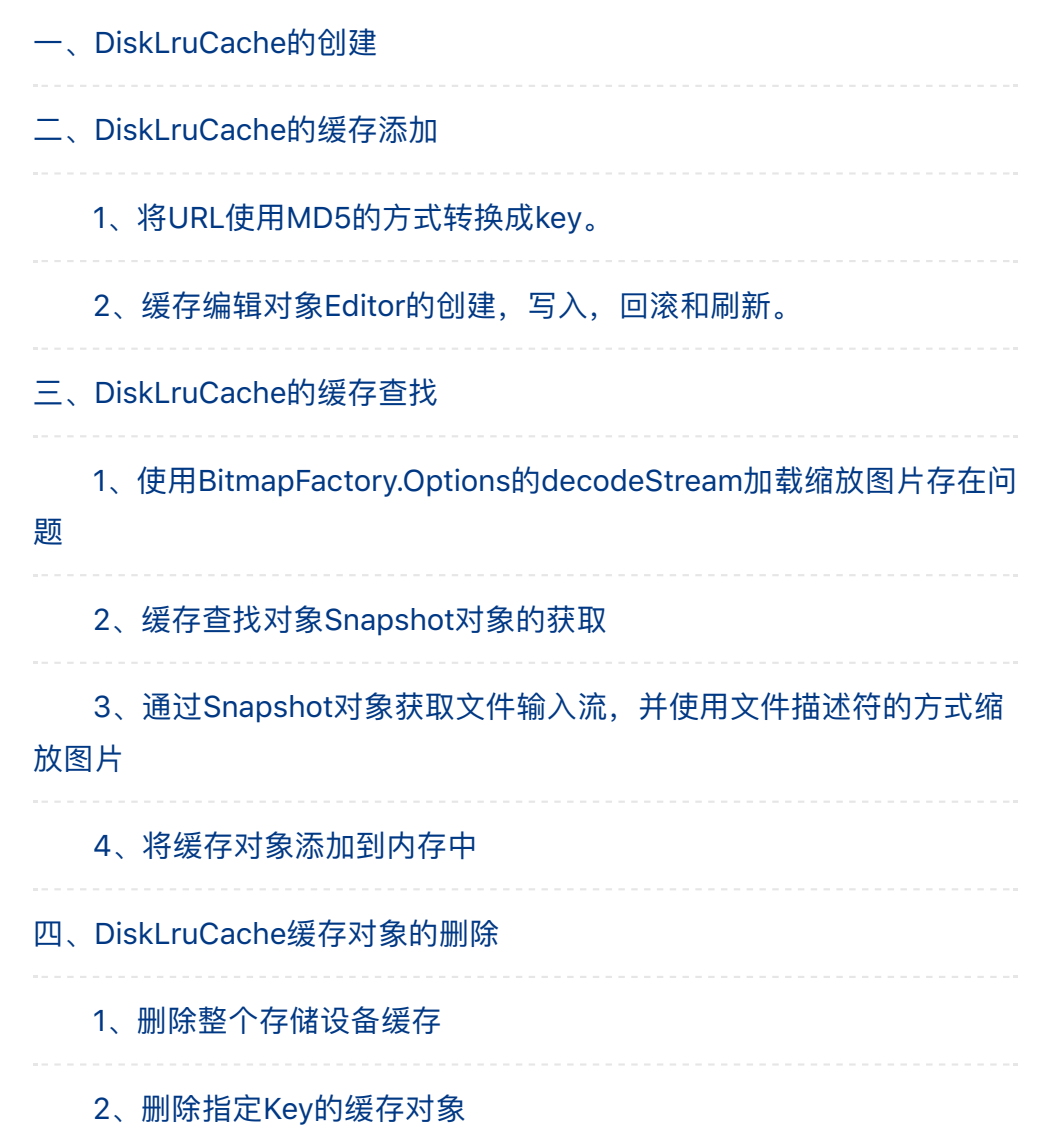

## ⼀、**DiskLruCache**的创建

DiskLruCache的创建使用open方法来创建自身,

 $m$ DiskLruCache = DiskLruCache.open(diskCacheDir, 1, 1, $\overline{D}$ ISK\_CACHE\_SIZE);

参数1:缓存的位置,如果需要应用卸载后删除缓存文件,那么就 选择sd卡上的缓存目录 (/sdcard/Android/data/自己的包 名/cache。),如果希望卸载之后任然保留的花那么就选择sd卡上的

其他目录。

参数2:表示应用的版本号。一般设置为1就可以了。

参数3:表示单个节点所对应的数据的个数。一般设置为1就可以 了。(表示一个节点只能有一个数据)

参数4:表示缓存的总大小,比如设置为50MB,那么超过这个大 ⼩后,DiskLruCache会清除⼀些缓存从⽽保证⼤⼩不超过这个设定 值。

private static final long DISK\_CACHE\_SIZE =  $1024 * 1024 * 50$ ;

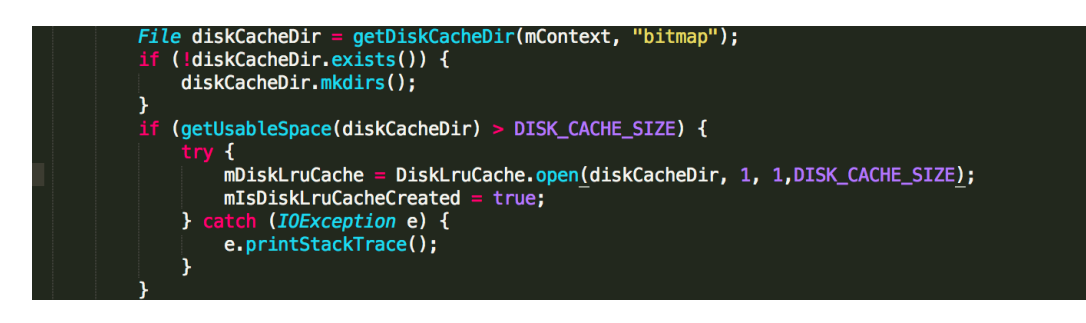

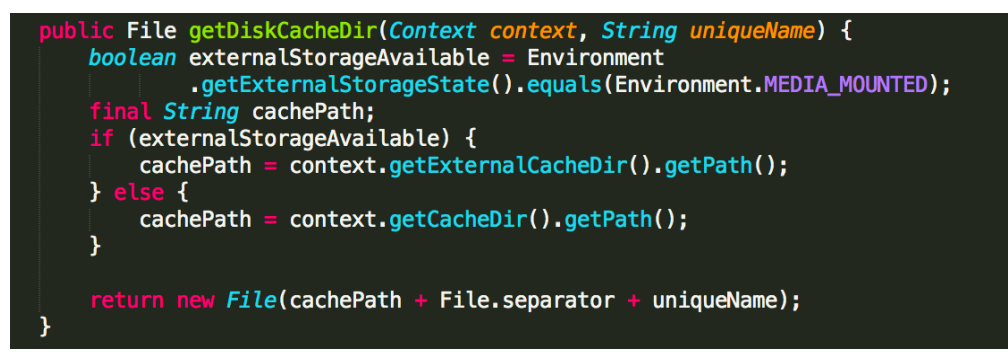

# ⼆、**DiskLruCache**的缓存添加

**DiskLruCache**的缓存添加时通过**DiskLruCache.Editor**完成

hpschips DiskLruCache.Editor表示一个缓存对象的编辑对象。 拿图⽚缓存举例⼦。⾸先需要通过获取图⽚的**url**所对应的**key**,然后根据**Key**就 可以通过**edit**()来获取**DiskLruCache.Editor**对象了。如果这个缓存正在被编 辑,那么**edit**()就会返回**null.**之所以把*url*转换成*key*是因为图⽚的*url*⾥⾯可能有 <u>特殊字符,这回影响到URL在Android中的使用。一般采用URL的Md5值作为</u> *key.*

**1**、将**URL**使⽤**MD5**的⽅式转换成**key**。

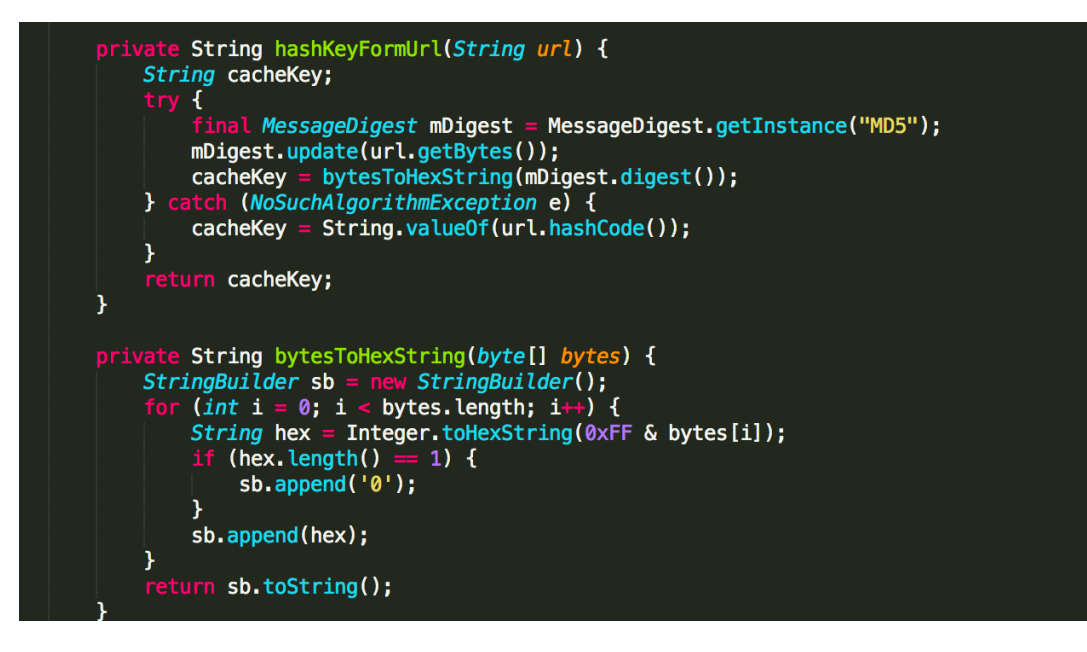

## **2**、缓存编辑对象**Editor**的创建,写⼊,回滚和刷

新。

```
String key = hashKeyFormUrl(url);<br>
DiskLruCache.Editor editor = mDiskLruCache.edit(key);<br>
if (editor != null) {<br>
Untervisioner outputStream = editor.newOutputStream(DISK_CACHE_INDEX);<br>
if (downloadUrlToStream(url, outputS
          Ìе
                  editor short():mDiskLruCache.flush();
```

```
public boolean downloadUrlToStream(String urlString,<br>
0utputStream outputStream) {<br>
HttpURLConnection urlConnection = null;
      BufferedOutputStream out = null;
      BufferedInputStream in = null;
      try {
            i<br>final URL url = new URL(urlString);<br>urlConnection = (HttpURLConnection) url.openConnection();<br>in = new RufferedInnutStream(urlConnection getInnutStream)
            in = new BufferedInputStream(urlConnection.getInputStream(),<br>
IO_BUFFER_SIZE);
            out = new BufferedOutputStream(outputStream, IO_BUFFER_SIZE);
            int b;while ((b = in.read()) != -1) {
                 out.write(b);
            \mathbf{r}-<br><u>return</u> true;<br>atch (IOException e) {<br>Log.e(TAG, "downloadBitmap failed." + e);
      γ
            if (urlConnection != null) {
                 urlConnection.disconnect();
            MyUtils.close(out);
            MyUtils.close(in);
      return false;
X
```
## 三、**DiskLruCache**的缓存查找

和缓存添加类似,缓存的查找也需要将URL转换成Key,然后通过 get⽅法得到⼀个Snapshot对象。然后通过Snapshot对象得到缓存的 文件输入流朮可以得到Bitmap对象了。

## **1**、使⽤**BitmapFactory.Options**的**decodeStream**加 载缩放图⽚存在问题

但是为了避免加载图片的时候导致OOM, 一般不建议直接加载原 始图片。前面提到了使用BitmapFactory.Options的方式缩放原始图 ⽚,但是这种⽅式会对**FileInputStream**的缩放存在问题,原因是 **FileInputStream**是一种有序的文件流,而两次的decodeStream调用 影响了⽂件的位置属性导致第⼆次的**decodeStream**时得到的时 **Null**。

为了解决这个问题,可以通过文件流来得到对应的文件描述符,然 后通过*BitmapFactory.decodeFileDescriptor*()⽅法来加载⼀张缩放 图片。

#### **2**、缓存查找对象**Snapshot**对象的获取

 $String key = hashKeyFormUnl(url);$  $DiskCruCache.Snapshot$  snapShot = mDiskLruCache.get(key);

**3**、通过**Snapshot**对象获取⽂件输⼊流,并使⽤⽂件 描述符的方式缩放图片

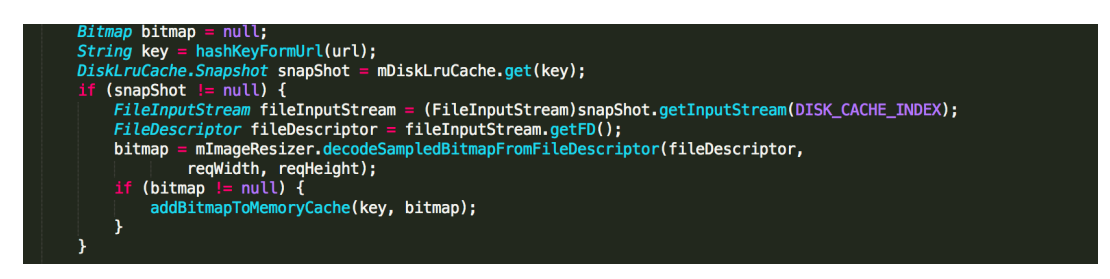

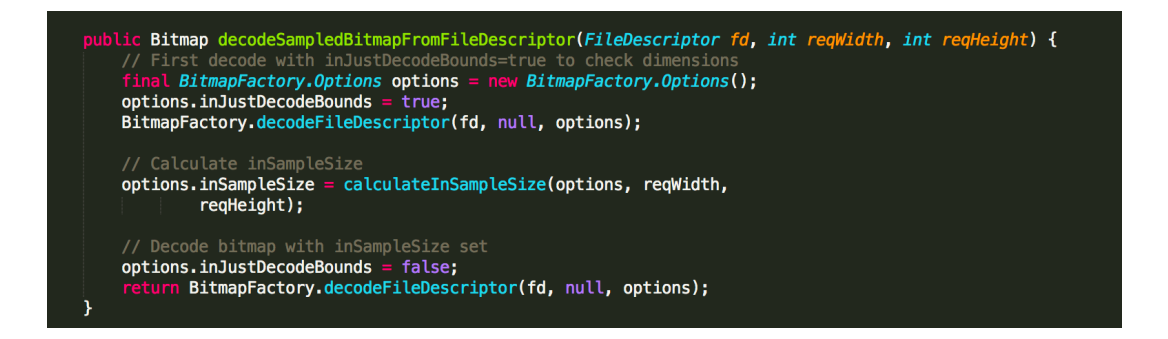

## **4**、将缓存对象添加到内存中

private void addBitmapToMemoryCache(String key, Bitmap bitmap) { if (getBitmapFromMemCache(key) ==  $null$  ( mMemoryCache.put(key, bitmap);  $\mathbf{r}$ 

# 四、**DiskLruCache**缓存对象的删除

## **1**、删除整个存储设备缓存

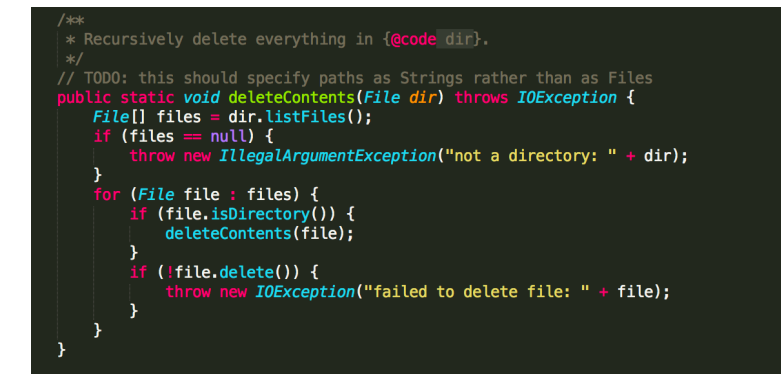

\* Closes the cache and deletes all of its stored values. This will delete \* all files in the cache directory including files that weren't created by \* the cache. public void delete() throws IOException { close(); deleteContents(directory); €

## **2**、删除指定**Key**的缓存对象

```
**<br>* Drops the entry for {@code key} if it exists and can be removed. Entries<br>* actively being edited cannot be removed.
* @return true if an entry was removed.<br>*/<br>public synchronized boolean remove(String
       lic synchronized boolean remove(String key) throws IOException {<br>checkNotClosed();
      validateKey(key);<br>
Entry entry = lruEntries.get(key);<br>
if (entry == null || entry.currentEditor != null) {<br>
return false;
       \mathbf{F}for (int i = 0; i < valueCount; i++) {<br>
File file = entry.getCleanFile(i);<br>
if (!file.delete()) {
                      throw new IOException("failed to delete" + file);
               \mathcal{Y}size -= entry.lengths[i];<br>entry.lengths[i] = 0;
       \mathbf{r}redundantOpCount++;<br>journalWriter.append(REMOVE + ' ' + key + '\n');<br>lruEntries.remove(key);
       if (journalRebuildRequired()) {<br>| executorService.submit(cleanupCallable);
       \mathcal{Y}return true;
\mathbf{r}
```